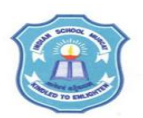

## **INDIAN SCHOOL MUSCAT SENIOR SECTION INFORMATICS PRACTICES CLASS XI (2018-19) Topic : JAVA PROGRAMMING - Decision Structures**

## **Lab Work Sheet : 10**

**Q1.** Create a Java application using NetBeans the following form

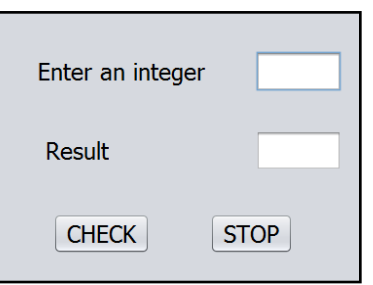

Write Java code to check if the given integer in TextField1 is even or odd and display the result in TextField2 on clicking CHECK button. Also include code to terminate application when STOP button is clicked.

**Q2.** Create a Java application using NetBeans the following form

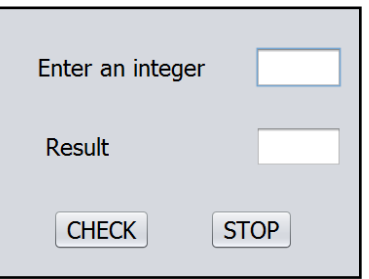

Write Java code that checks if the given integer in TextField1 is positive, negative or zero and displays the result in TextField2 on clicking CHECK button. Also include code to terminate application when STOP button is clicked.

**Q3.** Create a Java application using NetBeans the following form

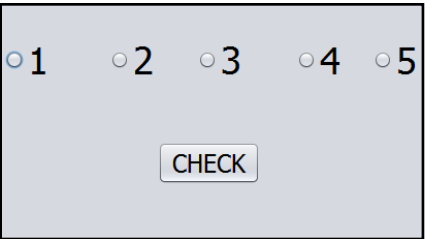

Write Java code to display "ONE" on clicking radio button 1, "TWO" on clicking radio button 2 etc. in a message box. Use if statement.

**Q4.** Create a Java application using NetBeans the following form

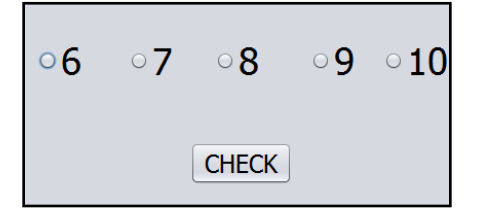

Write Java code to display "SIX" on clicking radio button 6, "SEVEN" on clicking radio button 7 etc. in a message box. Use if statement.

**Q5.** Create a Java application using NetBeans the given form. Write Java code to compute Net Salary of the employee according to the checkbox selected.

If HRA is selected, add 1000 to Basic salary

If CCA is selected, add 500 to Basic salary

If DA is selected, add 15% of Basic salary to Basic salary

If IT is selected, deduct 10% of Total salary (Total salary = Basic salary + HRA + CCA + DA) to compute net salary

Display the net salary in TextField2

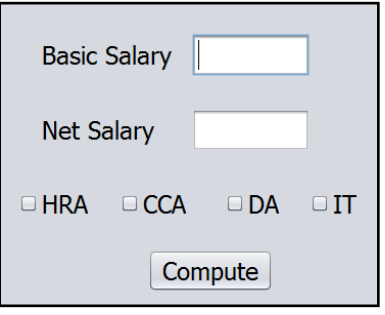

**Q6.** Create a Java application using NetBeans the following form

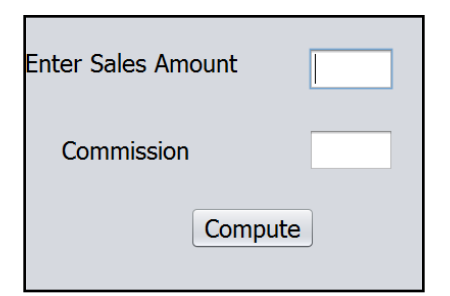

Write Java code to calculate commission of a salesman in Rupees according to the sales amount as given below and display in TextField2

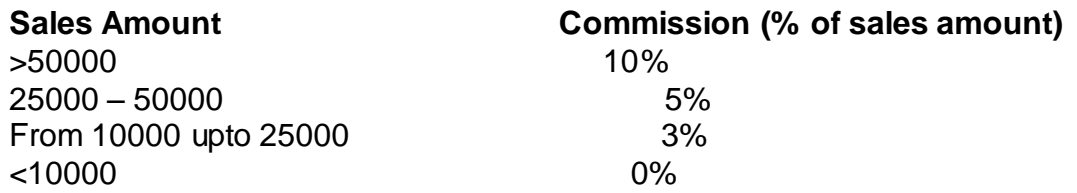